Технология хранения, поиска и сортировки информации.

> Работу выполнили ученики 11 класса: Черных Елена и Навезнев Алексей.

 $\mathcal{L}^{\prime\prime}$ 

#### **Данных**

База данных (БД)-эт<mark>о инфо</mark>рмационная модель, позволяющая в упорядоченном виде хранИ<mark>скозанные о группе</mark> объектов, обладающих одинаковым набором свойств.

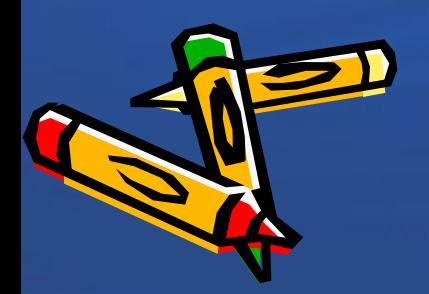

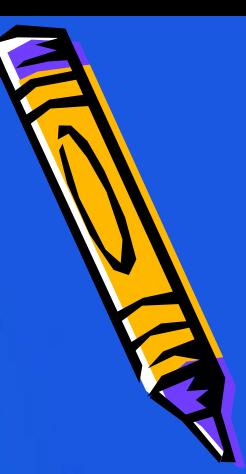

## Табличные база данных

- Поле базы данных- это столбец таблицы, содержащий значения определенного свойства.
- Запись базы данных- это строка таблицы, содержащая набор значений свойств, размещенный в полях базы данных.
- Ключевое полетото поле, значение которого однозначно определяет записы в таблице.

• Тип данных

• Счетчик; Текстовый; Числовой; Дата/Время; Денежный; Логический; Гиперссылка; Размер поля; Формат поля; Обязательное поле.

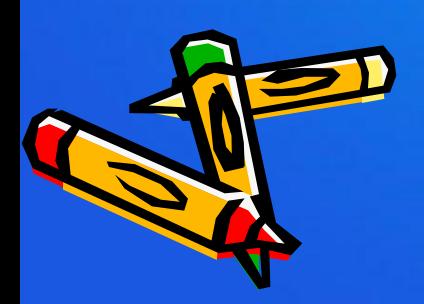

#### Иерархические и сетевые базы данных.

• Иерархической базой данных является Peecmp Windows, в котором хранится вся информация, необходимая для нормального функционирования компьютерной системы данные с конфигурации компьютера и установленных драйверах, сведения об установленных программах, настройки графического интерфейса и др.).

**THURBHANN HANN HANN** 

• Система управления базами данных (СУБД) –это программа, позволяющая создавать базы данных, а также обеспечивающая обработку(сортировку) и поиск данных.**Microsoft** 

TAGK

СУБД

 $9:34$  ( $\Gamma$ P)

кадр 2

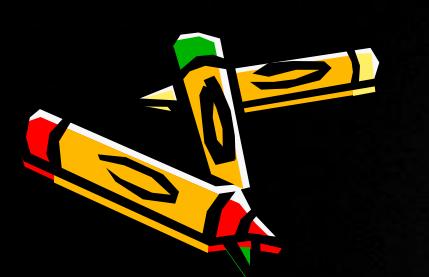

и Сложные. *• ПȏȍȐȑыȄ ȓȇȊьȑȏы* содержат условие для одного поля. *• СȊȍȅȌыȄ ȓȇȊьȑȏы* содержат несколько ных полей.

Microsoft<br>Professic

**ISXP** 

ДЬЮ ДЬЮ

WWW.GEE.RU

#### Поиск данных с помощью запросов.

*• ЗǿȎȏȍȐы* осуществляют поиск данных в БД так же, как и фильтры. Различие между ними состоит в том, что запросы являются самостоятельными объектами БД, а фильтры привязаны к конкретной таблице.

#### Сортировка данных **• Сортировка записей** базы данных – это чениям одного XPload...! полагаться: если поле текстовое; • Пол • По дате, если тип поля – *Дǿȑǿ/ВȏȄȋя* и так дале

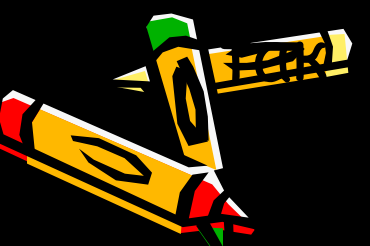

#### Печать данных с помощью отчетов

• Можно осуществлять печать непосредственно таблиц, форм и запросов с помощью команды [Файл-Печать]. Однако для красивой печати документов целесообразно использовать *ȍȑȖȄȑы.* Отчеты являются производными объектами БД и создаются на основе таблиц, форм и запросов.Microsoft<sup>®</sup> Windows

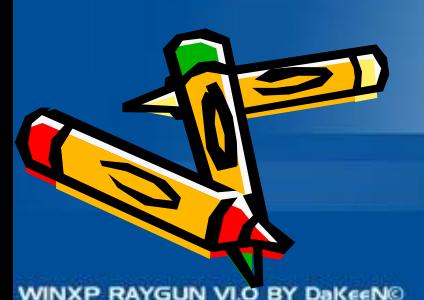

Professional

#### SQUAREHEADS

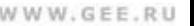

# Реляционные базы данных

• Базы данных, состоящие из связанных двумерных таблиц, принято называть **реляционными.**

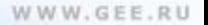

### Реляционные базы данных

• Достаточно часто встречается ситуаці когда хранить всю базу данных в одной <u>тице неудобно и нерацион</u> Таблица содержит слишком много полей, что неудобно пользователю. • В таком случае можно одну таблицу разделить на несколько. Только кая таблица должна содержать , по мере, одно ключевое поле.

**crosoft** 

- После создания нескольких таблиц, чтобы<br>Сохранилась целостность БД, необходимо связать и между собой.
	- При связи "один- ко- многим" каждой записи в одной (главной) таблице могут соответствовать несколько записей в другой (подчиненной) таблице, а запись в<br>подчиненной таблице не может иметь не более подчиненной таблице не может иметь не боле одной соответствующей ей записи в главной таблице.
- Если одной записи в первой таблице могут соответствовать несколько записей во второй таблице и, наоборот, одной записи во второй таблице – несколько записей в первой таблице, то дения связь"многие- ко- многим"

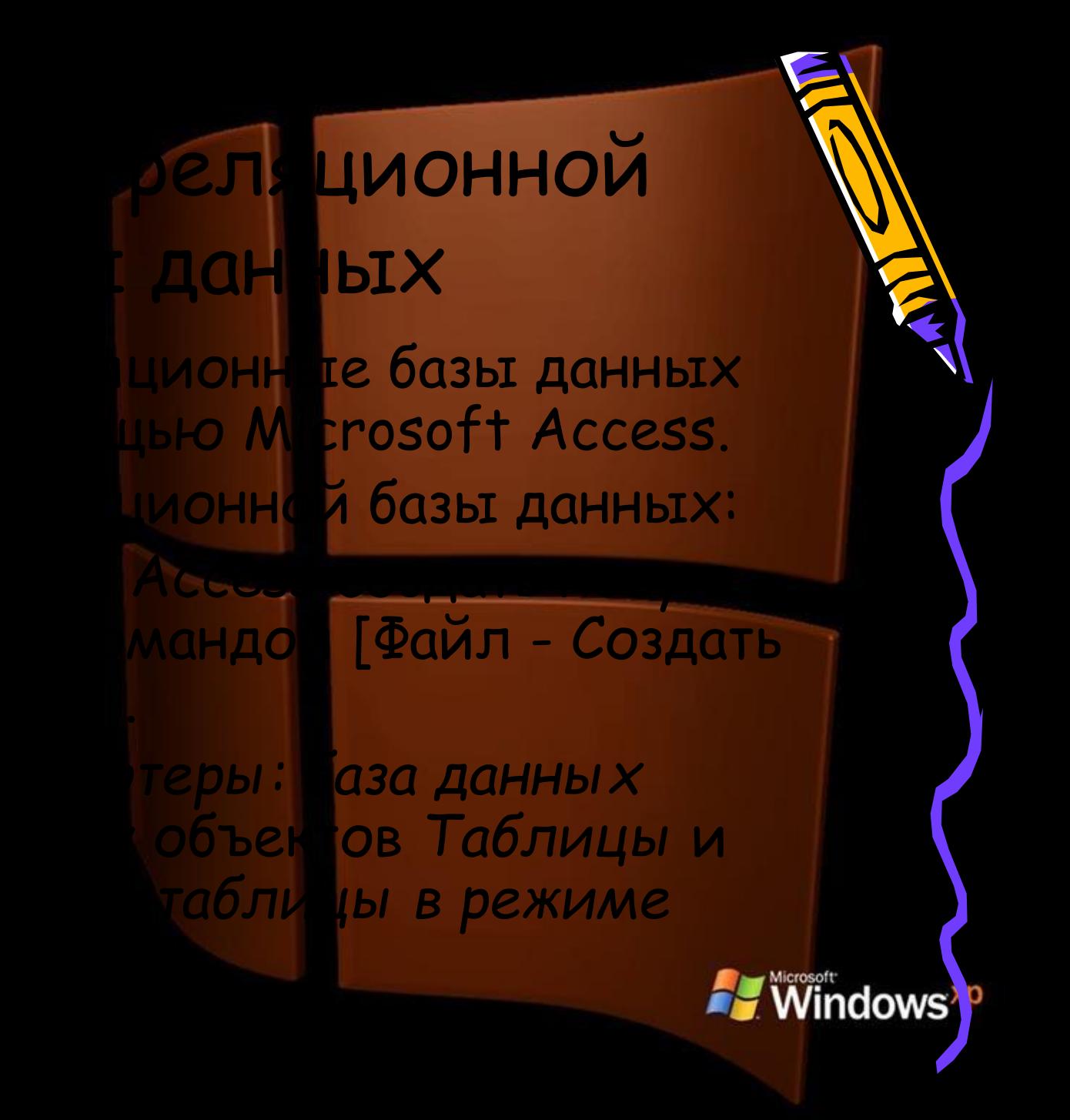

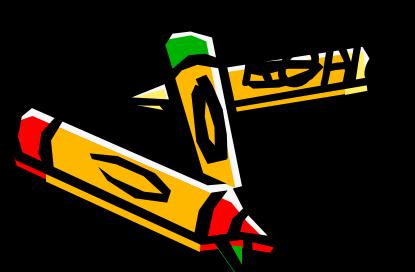